# **LEVIATHAN**

# **Zasady trybu solo i CO-OP**

Tryby solo i kooperacyjny pozwalają rozgrywać w Lumerię scenariusze, które powstały (lub powstaną), aby pozwolić wam cieszyć się rozgrywką w razie braku przeciwnika. O ile każdy ze scenariuszy będzie miał osobne dla siebie zasady specjalne, o tyle dla nich wszystkich należy wprowadzić następujące zmiany:

## **Elementy rozgrywki:**

1. Do rozegrania scenariusza z użyciem zasad tego trybu potrzebować będziecie: wybranej frakcji dla każdego gracza (scenariusz może wam kazać usunąć z gry niektóre karty) oraz wszelkich kości i żetonów, które znajdziecie w jednym ze zestawów startowych lub Collector's Boxem do gry. 2. Jeżeli w rozgrywce bierze udział dwóch graczy, to nie są oni przeciwnikami i nie mogą wzajemnie atakować swoich jednostek. Nie mogą jednak wpływać zdolnościami swoich jednostek, czy bóstw na jednostki drugiego gracza – frakcje współpracują, bo tak im wygodnie, nie znaczy to jednak, że przestały rywalizować o Lumerię. Po prostu chwilowo mają wspólnego wroga. 3. Zwróćcie szczególną uwagę na strukturę rundy, która może różnić się nieco od

standardowej, w zależności od scenariusza.

## **Leviathan**

U brzegów Lumerii pojawiło się nowe zagrożenie! Na ląd wypełzł ogromny Leviathan i przy pomocy zwinnych macek niszczy wszystko na swojej drodze!

## Zmiany zasad:

• Aktywacje przeprowadzacie naprzemiennie z aktywacjami kolejnych kart potwora, ale macie tylko 2 aktywacje na rundę.

- Struktura rundy:
- 1. Przychód
- 2. Rekrutacja
- 3. Faza bitwy
- manewry
- aktywacja Łba
- Aktywacja jednego z graczy
- aktywacja macki (wybranej losowo rzutem kostką)
- aktywacja jednego z graczy
- aktywacja macki (wybranej losowo rzutem kostką)
- aktywacja jednego z graczy
- aktywacja macki (wybranej losowo rzutem kostką)
- aktywacja jednego z graczy
- aktywacja macki (wybranej losowo rzutem kostką)
- manewry
- 4. Podsumowanie

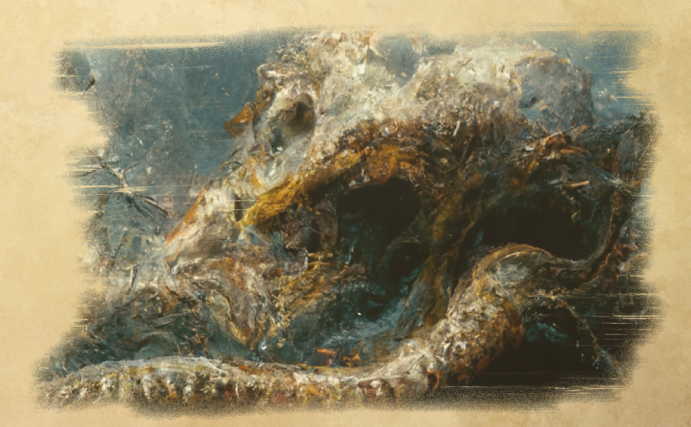

## **LEVIATHAN**

Wytrzymałość: Łeb: 10 życia/gracz Macka: 4 życia/gracz Ruch: 2 dla każdej karty

Będziecie dysponować znacznie mniejszymi oddziałami niż zazwyczaj. Każdy rodzaj jednostki zredukujcie o połowę, zaokrąglając w dół (czyli z 5 jednostek zostaną wam 2 itp.), poza pojedynczymi kartami (takimi jak Herkules, Kalipso, czy Nagual)

Gracze wygrywają rozgrywkę, jeżeli uda im się pokonać kartę Łba.

Leviatan jest potężnym stworem, który potrafi miażdżyć całe oddziały. Aby oddać to w grze, został on przedstawiony na 5 osobnych kartach:

Łeb, oraz 4 macki. Każda z kart posiada zbieżne statystyki, i aktywuje się

w odpowiednich momentach, opisanych wcześniej w przebiegu tury. Poniżej znajdziecie zasady aktywacji oraz tabelę efektów dla każdej z kart. Może to zająć nieco więcej

czasu niż zwykle, jednak walka z Leviatanem to nie przelewki! Stwór zaczyna grę

z kartą łba na środkowym polu, z resztą kart ułożoną po dwie w każdą stronę (tworząc w sumie rząd 5 kart z Łbem na środku).

#### **ŁEB**

Łeb osacza jak normalna jednostka, jeżeli wynika to z sytuacji na stole, ale sam nigdy nie jest osaczony. Jeżeli Łeb porusza się i miałby wejść na kartę jednostki, to odpycha ją zajmując jej miejsce. Odepchnięta jednostka otrzymuje 1 automatyczną ranę, chyba, że jest umocniona. Jeżeli jednostka miałaby być wypchnięta za planszę, to zostaje uznana za pokonaną. Jeżeli Łeb miałby wyjść poza planszę, to zamiast tego wykonuje ruch w przeciwnym kierunku.

Na początku każdej aktywacji Łba wykonuje on atak z jednej kostki w każdą jednostkę, która znajduje się na polu obok niego (nie tylko sąsiadującym, ale także na skos). Po wykonaniu tych ataków należy sprawdzić efekt aktywacji obok: Na potrzeby aktywacji Łba przyjmujemy, że ruch w górę to ruch od pierwszego do drugiego gracza (i na tej bazie ustalamy dół, prawo i lewo). Aby wykonać aktywację Łbem rzućcie 1 kością aktywacji oraz dwiema kośćmi ataku i odczytajcie wyniki następująco:

Kość aktywacji:

+ Łeb otrzymuje +1 do ruchu i ataki przeciwko niemu otrzymują -1 do trafienia - Łeb otrzymuje -1 do ruchu, ale jego ataki otrzymują modyfikator +1 do trafienia

(pusta ścianka) nic się nie dzieje

Zsumujcie wyniki z kości ataku. Łeb wykonuje ruch w odpowiednim kierunku, a następnie atakuje wszystko wokół z wyznaczonej liczby kości. Ruch 0 oznacza brak ruchu, niezależnie od modyfikatora z kości aktywacji. Atak X ostacza atak X kości w każdą kartę wokół niego:

- 2- Ruch 0, atak 2
- 3- Ruch 0, atak 2
- 4- Ruch 0, atak 2
- 5- Ruch w ↑, atak 2
- 6- Ruch w  $\downarrow$ , atak 2
- 7- Ruch  $w \rightarrow$ , atak 2
- 8- Ruch  $w \leftarrow$ , atak 2
- 9- Ruch w ↑, atak 3
- 10- Ruch w  $\downarrow$ , atak 3
- 11- Ruch  $w \rightarrow$ , atak 3
- 12- Ruch  $w \leftarrow$ , atak 3

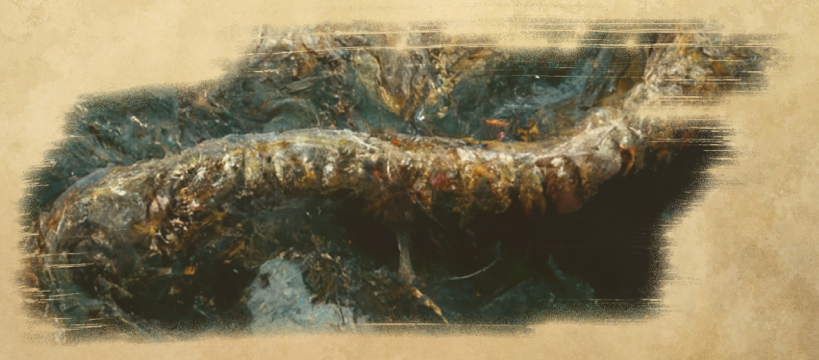

#### **MACKI**

Karty Macek są elementami Leviatana, przedstawionymi na pojedynczej karcie jednostki. Na potrzeby ogólnych zasad gry są normalną jednostką – zajmują miejsce, mogą być atakowane.Jeżeli ich ruch miałby przejść przez jednostkę, to mogą się one tak poruszyć, jednocześnie zadając tej jednostce jedną, automatyczną ranę. Jeżeli któraś z Macek miałaby wyjść za planszę, to zamiast tego wykonuje ruch w przeciwnym kierunku.

UWAGA – jeżeli jednostka, nad którą miała by poruszyć się karta Macki jest umocniona, to jej ruch kończy się przed tą jednostką. Nadal zadaje jej ranę, jednak nie wykorzystuje pozostałych punktów ruchu.

Aby aktywować którąś z kart Macek, sprawdźcie efekt aktywacji w poniższej tabelce. Na potrzeby aktywacji kart przyjmujemy, że ruch w górę to ruch od pierwszego do drugiego gracza (i na tej bazie ustalamy dół, prawo i lewo). Aby

wykonać aktywację kartą, rzućcie 1 kością aktywacji oraz dwiema kośćmi ataku i odczytajcie wyniki następująco:

Kość aktywacji:

 + Karta wykona 3 ruchy zamiast jednego. Na każdy z nich należy rzucić dwiema kośćmi ataku.

 - Karta wykona 2 ruchy zamiast jednego. Na każdy z nich należy rzucić dwiema kośćmi ataku.

 (pusta ścianka) Karta wykona tylko jeden ruch, jednak ataki wręcz przeciwko niej otrzymują modyfikator -1 do trafienia.

Zsumujcie wyniki z kości ataku. Karta wykonuje ruch w odpowiednim kierunku, wedle opisanych wcześniej zasad. Jeżeli zgodnie z wynikiem kości aktywacji,

miałaby wykonać więcej, niż jeden ruch, po wykonaniu tego rzućcie po raz kolejny,

aż do wykonania wszystkich ruchów. Po wykonaniu KAŻDEGO ruchu, macka wykonuje atak jedną kością w każdą jednostkę wokół (również na polach po skosie)

• 2- Ruch w stroną najbliższej

jednostki

- 3- Ruch w ↑
- $\bullet$  4- Ruch  $w \rightarrow$
- 5- Ruch  $w \leftarrow$
- $6 Ruch w$
- 7- +1 do wartości ruchu i ruch do najdalszej krawędzi
- $\cdot$  8- Ruch w  $\kappa$
- $\cdot$  9- Ruch w  $\lambda$
- 10- Ruch w  $\vee$
- $\cdot$  11- Ruch w  $\swarrow$

• 12- +1 do ruchu i ruch w stronę najbliższej krawędzi

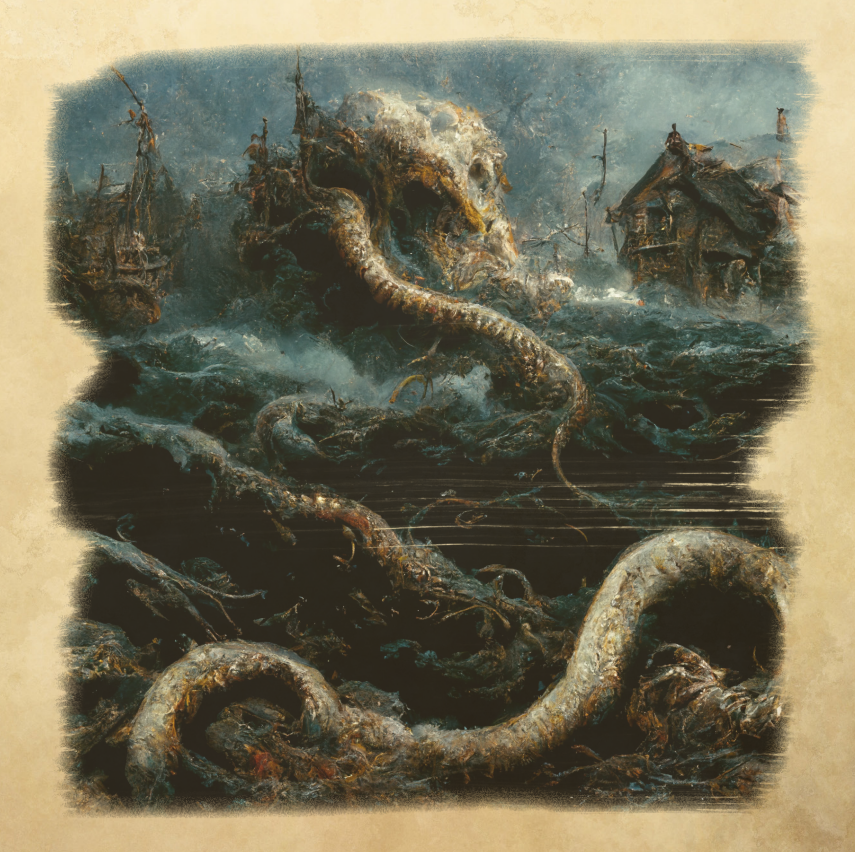